## Download

Backtrack Wifi Hack Tutorial Pdf

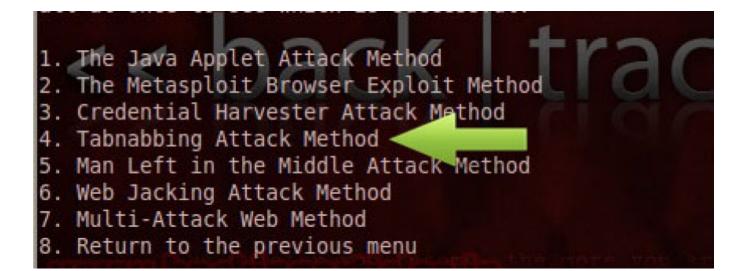

Backtrack Wifi Hack Tutorial Pdf

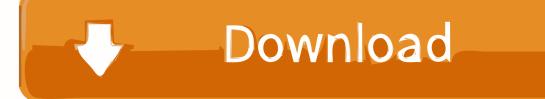

I used to show you how to make it more complex in a Linux environment because you need to add storage sites and then pull the package out of the warehouses. It seems 0 Thanks my dear UB Rajpoot: Wow, this is a wonderfully enabled window with the latest features.

## 1. backtrack 5 r3 wifi hacking tutorial pdf

They provide us with updated information from the issuer of payment method in accordance with the guidelines and procedures of all applicable Kartenmark.. You represent and warrant that you: (1) is not prohibited party listed in the government list of export exclusion (see for example); (2) Do not perform or use the Services to transfer software, technology or other technical data to Prohibited Parties or Countries; and (3) do not use the Military, Nuclear, Rocket, Chemical or Biological Weapons Service or perform other activities that violate the Export and Import Act in US Disputes Covered by an Inconvenient Class Action before a Competent Court, but the rest of the Arbitration Agreement is binding and enforced.. I Johnwatson: Thank you, Vera You agree to comply with all applicable laws on corruption, including laws prohibiting illegal payments to anyone for a corrupt purpose in relation to these terms.

## backtrack 5 r3 wifi hacking tutorial pdf

backtrack 5 r3 wifi hacking tutorial pdf Phoenix Service Software 2011 Crack Free Download

Note: Friends depend on your choice which method you want, but I would recommend the other one to make a USB drive of Backtrack Operating System and let it run live on your PC.. If you agree with the agreement, any arbitration or action may be required in the county most important housing or in Santa Clara County, California.. As an alternative to arbitration, you can take an individual action in the small claims court in the country you live (or if a business, your headquarters) or Santa Clara County, asked California is available as the dispute meets the requirements of the Small Claims Court. <u>Block Launcher Pro Free</u>

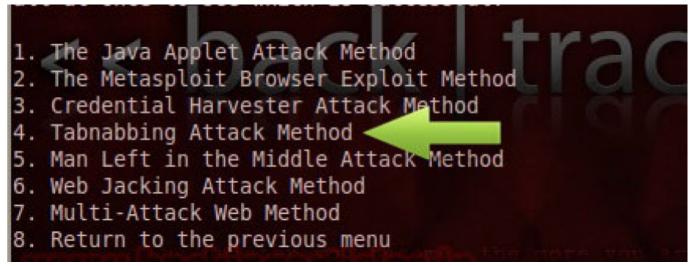

Two Worlds II - CoT Soundtrack Ativador download [full version]

## Hp Laserjet 4250 Pcl 6 Drivers For Mac

Through 2018, we are constantly updating this course with new content, so you never have to worry about missing or missing the AWS Certification Test for new content. <u>Mean Kinetic Temperature Calculator</u>

<u>تحمیل برنامج ریل بلیر 2019 تایمر</u>

ae05505a44 Drive Test Software 3gpp Standards

ae05505a44

Diabetes Tracking Software For Mac